UFPR – Bacharelado em Ciência da Computação CI210 – Projetos Digitais e Microprocessadores — 2011-2

## Primeira Prova

1) Um árbitro é um circuito seqüencial com N entradas e N saídas, cuja função é determinar qual dentre  $N$  requisições será atendida.

Considere um árbitro com 3 entradas. Inicialmente todas as requisições estão inativas ( $E =$  $e_2e_1e_0 = 000$ ) e todas as respostas estão inativas ( $S = s_2s_1s_0 = 000$ ). Uma requisição é sinalizada por  $e_i = 1$ , e é atendida quando o árbitro faz  $s_i = 1$ . Quando o requisitante completou sua tarefa, ele retira a requisição fazendo  $e_i = 0$ , ao que o árbitro responde com  $s_i = 0$ , tão logo quanto possível. Novas requisições que ocorram enquanto alguma está sendo atendida são ignoradas. Após o encerramento de uma tarefa, uma nova rodada de arbitragem é iniciada.

Projete um árbitro para  $N = 3$ . Seu projeto deve conter: (i) um circuito combinacional que decide qual das três entradas será atendida, segundo a prioridade dada por  $e_3 > e_2 > e_1$ ; (ii) uma m´aquina de estados que atende e/ou nega os pedidos, conforme descrito acima, implementada com flip-flops tipo D. [15 pontos]

(iii) [5 pontos extra] Projete uma máquina de estados que atenda as requisições circularmente: se o requisitante i está sendo atendido, ou foi o último atendido, então o próximo a ser atendido  $\acute{\text{e}}$  aquele de índice  $(i + 1) \mod N$ .

2) Traduza para assembly do MIPS o trecho de programa abaixo: [15 pontos] Para facilitar a correção indique os registradores como ri, rv, etc.

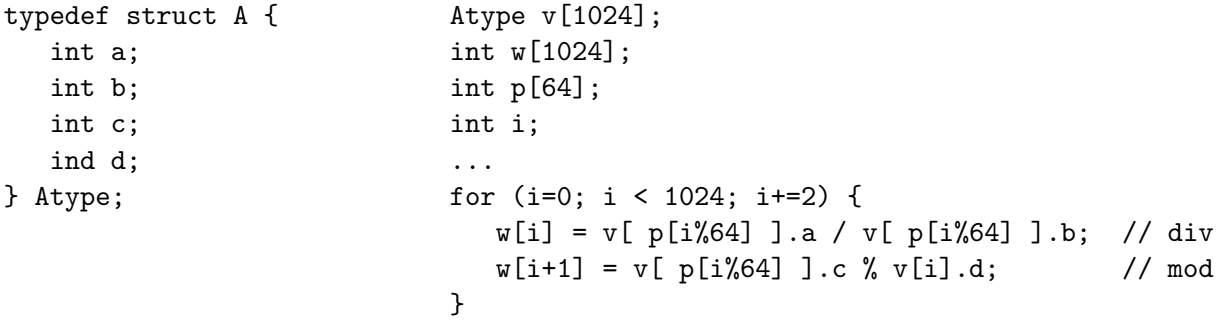

## Segunda Prova

1) Você deve acrescentar ao processador o circuito que suporta uma nova instrução que executa a multiplicação do registrador rs por 2 elevado ao conteúdo de rt, e soma o produto ao conteúdo do registrador rd. O resultado ´e armazenado nos registradores especiais hi e lo. Esta nova instrução é chamada de multiply-add, madd, com resultado em 64 bits.

MULTIPLY-ADD: madd rd, rs, rt # hi&lo  $\leftarrow$  rs $\times 2^{rt}$  + rd  $(fromato R)$ Um dos fatores da multiplicação é sempre uma potência de dois, e por limitações da tecnologia de implementação, o tempo de propagação do circuito que efetua a operação madd é equivalente à soma dos tempos de propagação da ULA e do acesso à memória. Mostre como acrescentar a instrução madd ao conjunto de instruções do processador. Sua resposta consiste de quatro partes:

 $(i)$  um diagrama de blocos detalhado, claro, e limpo, mostrando os componentes e as ligações internas da nova unidade funcional; [5 pontos] (ii) um desenho claro e limpo, indicando os circuitos e ligações adicionais para interligar a nova unidade funcional ao processador. Pista: são necessários os circuitos para as instruções mflo e mfhi (move from  $\{lo, hi\}$ ); [7,5 pontos] (iii) um diagrama de tempos com a temporização da execução de madd; [7,5 pontos] (iv) traduza o programa abaixo para assembly do MIPS. [10 pontos] Para facilitar a correção indique os registradores como ra, rb, etc.

```
#define i64 (long long) // inteiro de 64 bits
i64 X[1024];
int A[1024], B[1024], C[1024];
for (i=0; i<1024; i++)
   X[i] = (i64) ( (A[i] * 1 < B[i]) + C[i] ); // (1 < < \beta) = 2^{\beta}
```
## Substitutiva

1) Mostre como implementar no processador as instruções jal *(jump and link)*, e jr *(jump*register). Desenhe um diagrama claro e limpo em sua folha de respostas com os circuitos adicionais relevantes. [10 pontos]

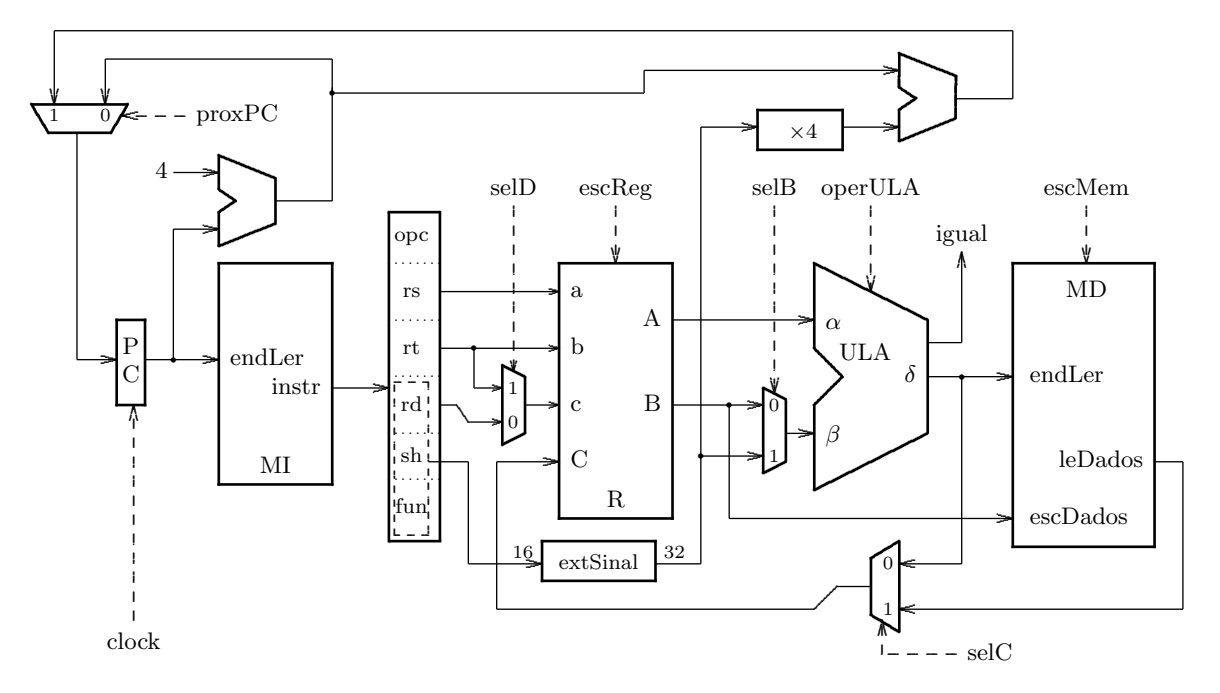

2) Mostre como projetar (projeto detalhado) um registrador de deslocamento com 4 bits de largura ( $Q_0Q_1Q_2Q_3$ ), com carga paralela (sinal load) nos sinais  $D_0D_1D_2D_3$ , inicialização assíncrona (reset), e deslocamento de uma posição a cada pulso do relógio em que não ocorra uma carga, a partir da entrada  $D_0$ . Escreva um modelo em código VHDL para o seu circuito. [10 pontos]

Espaco em branco proposital.

3) Traduza para *assembly* do MIPS o trecho de código C abaixo. [10 pontos]

 $//$  find minimum number of bits required to represent N as an unsigned binary number int log2\_ceil(int n) {

```
if (n < 2)
      return 0;
   else
      return 1 + \log 2-ceil(n/2);
}
```
## Exame Final

1) Escreva um modelo funcional em VHDL para uma unidade de lógica e aritmética com 32 bits de largura que suporte as operações de soma, subtração, and, or, not e xor. Os bits de status são zero e negativo. [40 pontos] [40 pontos]

2) Mostre como implementar um contador síncrono módulo 16 com FFs do tipo D. [20 pontos]

3) Escreva um programa em C que computa a soma dos elementos da diagonal de uma matriz quadrada de NxN inteiros (N<1024). Traduza seu programa para assembly do MIPS. Para facilitar a correção indique os registradores como ra, rb, etc. [40 pontos]